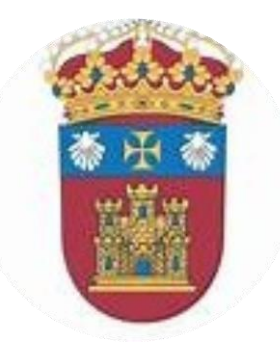

# Máster Universitario en Ciencias de la Salud: Investigación y Nuevos Retos

#### SEMINARIOS TRABAJO FIN DE MÁSTER

#### *Partes de un artículo. Contenidos.*

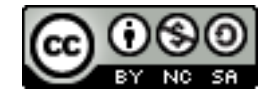

Montserrat Santamaría Vázquez. msvazquez@ubu.es

El reglamento y normativa del TFM del *Máster universitario en Ciencias de la Salud: Investigación y nuevos retos*, establece que el TFM debe tener forma de artículo científico y respetar las normas de la revista seleccionada para una posible publicación.

### Esquema de la sesión

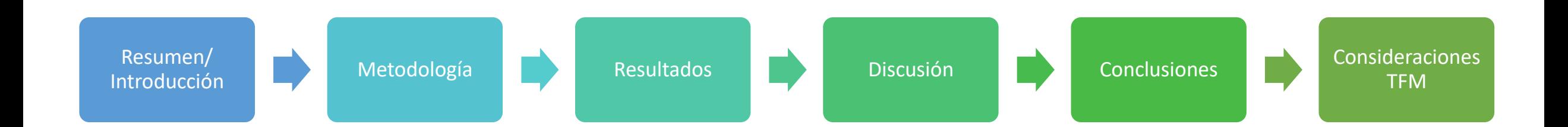

#### Resumen

El resumen debe ser un resumen de TODO el trabajo, de manera que en las 100-200 palabras (dependiendo de la revista que seleccionéis), debe incluir el objetivos, metodología, resultados y conclusiones.

Hay revistas que piden que el resumen sea estructurado (definen las partes que se deben incluir) y otros que dejan que sea texto continuo.

De cualquier modo, debe aparecer información de todo el trabajo.

## Palabras clave

Las palabras clave se usan para localizar e indexar el artículo en las bases de datos y plataformas.

Se recomienda que:

• Sean palabras diferentes a las que vienen en el título, puesto que ambos (título y palabras clave son las palabras que se indexan). Si son diferentes ayudas a que encuentren tu artículo dando más opciones.

#### Palabras clave

#### Algunas revistas piden que las palabras se ajusten a términos DeCS o MeSH (es lo mismo, pero en castellano o inglés)

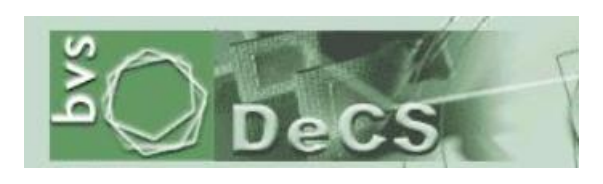

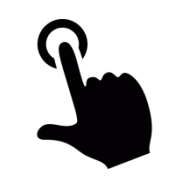

En este caso el hipervínculo está asociado al logotipo

Esta parte del trabajo, es la primera impresión. Una introducción mala, predispone a tu evaluador negativamente.

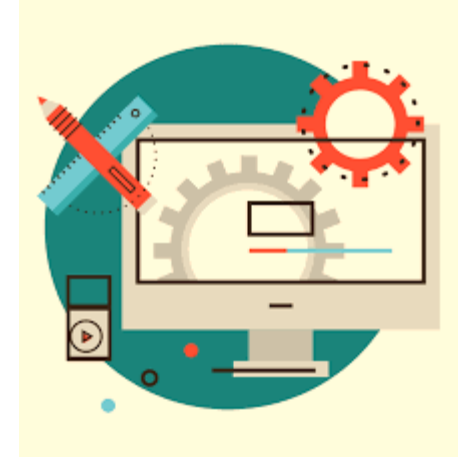

Por tanto, debes cuidar mucho esta parte, tanto en contenidos como en expresión escrita.

Esta parte, que debe incluir la revisión de la literatura ya existente (el estado del arte), debe ser ante todo, **fácil de leer**.

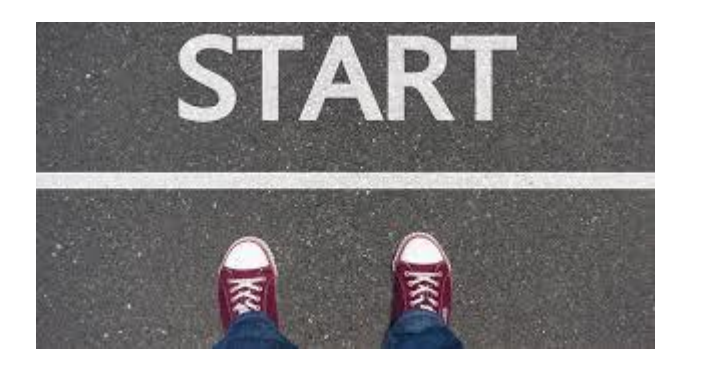

Empieza definiendo la población a la que te diriges o tu problema del estudio (concepto):

El accidente cerebro-vascular o ictus, se caracteriza por un déficit neurológico provocado por la reducción brusca del aporte sanguíneo en un área determinada del cerebro, pudiendo desarrollarse de forma permanente o transitoria (1). Según su naturaleza se puede presentar como isquémico que representa el 85% de los ictus y se produce a consecuencia de una disminución del aporte sanguíneo al cerebro o ictus hemorrágico que representa el 15% del total cuando se trata de la presencia de sangre ya sea en parénquima o en los ventrículos cerebrales (2).

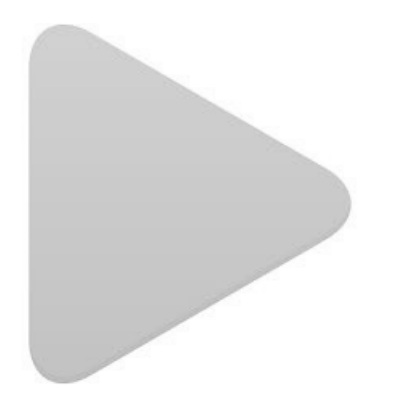

Continua aportando datos estadísticos sobre la prevalencia e incidencia.

Recurre a datos oficiales de la OMS o del INE.

Según datos de la Sociedad Española de Oncología Médica y de la Organización Mundial de la Salud, entre 2012 y 2014, las mayores tasas de incidencia, mortalidad y prevalencia a 5 años en nuestro país, corresponden al cáncer de mama, con cerca de 26.000 nuevos casos diagnosticados cada año (4, 5).

Una vez contextualizado la población o concepto de estudio (definición y datos), tienes que describir un poco más el tema, caminando poco a poco, de lo general hacia lo específico de tu pregunta de investigación.

Vemos algunos ejemplos de por dónde desarrollar la introducción:

¿Cuántas cesáreas se han realizado en mujeres primerizas menores de 25 años en el Hospital Universitario de Burgos en 2016?

En esta pregunta de investigación, se empezaría definiendo qué es un cesárea, cuantas cesáreas se hacen en general en el mundo, en Europa y España, y después tendrías que avanzar hacia las causas de las cesáreas, y sus consecuencias…intentando justificar porqué es importante saber las cesáreas que se hacen.

¿Cómo ha cambiado la vida de las mujeres menores de 25 años tras realizarles una cesárea en su primer parto?.

En este ejemplo, tendrías que empezar hablando de la cantidad de mujeres menores de 25 años que se quedan embarazadas, y de las consecuencias que tiene un parto en la vida de una mujer, qué evidencia hay de que un parto cambia la vida de las mujeres y en qué sentido.

Para luego ir a justificar, por qué estos cambios pueden ser diferentes en las mujeres menores de 25 años.

¿Qué instrumentos de evaluación dispongo para evaluar la heminegligencia en personas que han sufrido un ictus?

Empezarías hablando de qué es el ictus, su prevalencia, qué consecuencias tiene, hablando de todas las posibles, para luego ir a centrarte en la heminegligencia, qué es y datos de su prevalencia, así de por qué es una secuela que merece la pena ser tratada (qué consecuencias funcionales tiene en la vida de la persona). Una vez dado valor a la heminegligencia, tendrías que poner de manifiesto la importancia de la evaluación adecuada de este trastorno….para de alguna manera, evidenciar que es importante conocer cómo se evalúa.

¿La aplicación de la terapia de espejos mejora el rango articular y la destreza manipulativa en personas con enfermedad de Sudeck?

En este último ejemplo, tendrías que definir por un lado qué es el Sudeck, datos de prevalencia …qué tratamientos se le aplican habitualmente, para luego definir la terapia de espejos y justificar que bases científicas avalan el uso de esta técnica en las personas con Sudeck.

Recuerda que tiene que haber un orden lógico que guíe toda la *Introducción*, que no se trata de poner párrafos seguidos unos de otros, sino que tiene que tener un hilo conductor.

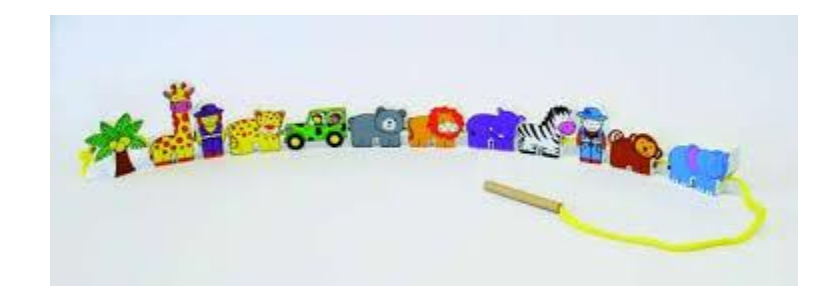

# Hipótesis y objetivos

Tanto las hipótesis como los objetivos de las investigaciones, suelen aparecer como parte de la introducción de los artículos publicados. La introducción suele terminar con esta parte.

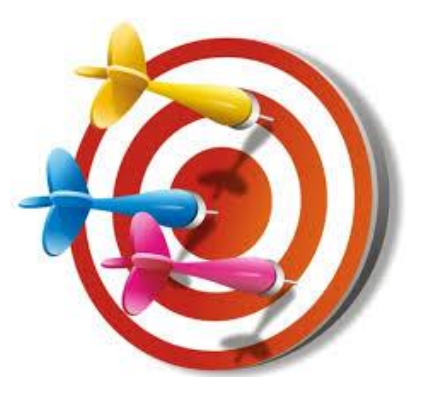

### Esquema de la sesión

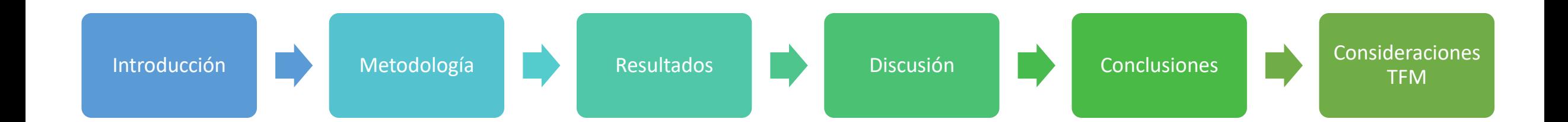

\* Va a depender de las bases de la revista que hayas elegido. Esta parte del trabajo, debe incluir otra mucha información, que bien puedes presentarla en subapartados, o bien de forma continua, pero sin olvidar ninguna\*:

- $\checkmark$  Tipo de estudio
- ✓ Muestra: criterios de inclusión y exclusión
- $\checkmark$  Herramientas
- ✓ Procedimiento
- ✓ Consideraciones éticas
- ✓ Análisis estadísticos

#### ✓**Tipo de estudio** Escribe el tipo de estudio que has realizado:

El presente trabajo se trata de un estudio tipo cuantitativo, cuaxiexperimental y longitudinal.

#### ✓ **Muestra: criterios de inclusión y exclusión**

En este apartado tienes que dejar claro qué **criterios has seguido para que tus participantes entren o no en el estudio**. Si has hecho una revisión sistemática, debes hablar igualmente, de qué criterios has empleado para incluir unos artículos y otros no.

Los criterios de exclusión, no se formulan como los contrarios a los de inclusión, sino que se determinan otros criterios complementarios.

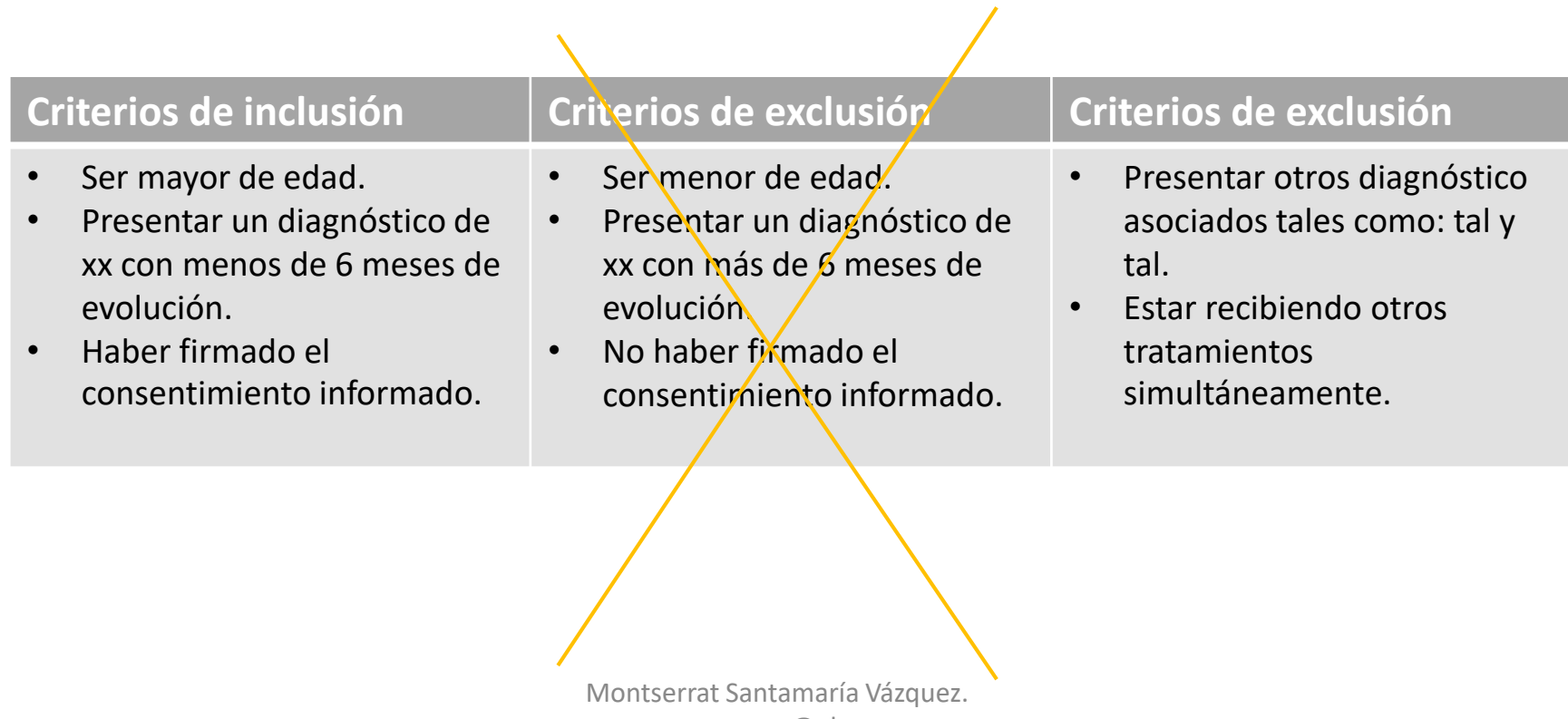

msvazquez@ubu.es

En las revisiones sistemáticas los criterios de inclusión más comunes suelen ser:

- Estar publicado en los últimos 5 años (o 10).
- Idioma español e inglés.
- Cumplir al menos 6 de los 11 aspectos que valora la Escala PEDro o CASPe.

Y debes añadir algún criterio específico de tu revisión: En qué población, diagnóstico, objetivo del estudio, tipo de estudio (sólo ensayos clínicos por ejemplo….)

#### Escala PEDro y CASPe

La escala PEDro y CASPe son dos guías para facilitar la lectura crítica de los artículos.

La red CASPe (la *e* es de España), facilita diferentes tipos de documentos de análisis crítico, según el tipo de artículo que sea (revisión sistemática, ensayo clínico, guía de práctica clínica).

La escala PEDro por su parte, sólo tiene una guía y está más orientada a la valoración de ensayos clínicos.

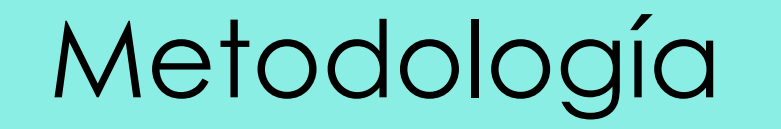

#### PEDro y CASPe

#### Tienes asociado a cada logotipo, el enlace de acceso a los dos recursos.

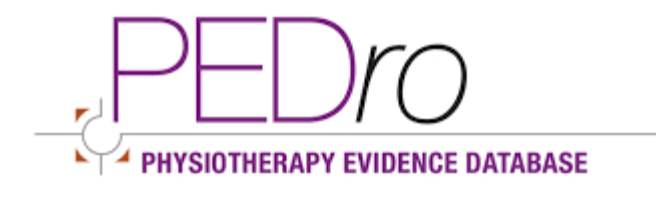

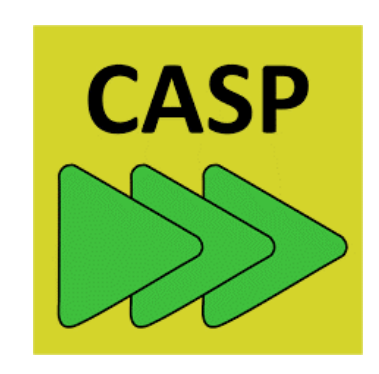

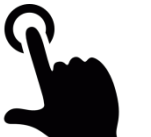

En este caso el hipervínculo está asociado al logotipo

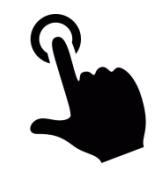

Montserrat Santamaría Vázquez. msvazquez@ubu.es

#### PEDro y CASPe

Poner como criterio de inclusión, que los artículos seleccionados para tu revisión sistemática, tienen un mínimo de puntuación en la escala PEDRo o la escala CASPe correspondiente, le aporta un valor añadido a tu revisión.

#### PRISMA

Muchas revistas también valoran que se hayan tenido en cuenta las recomendaciones PRISMA en el caso de las revisiones sistemáticas.

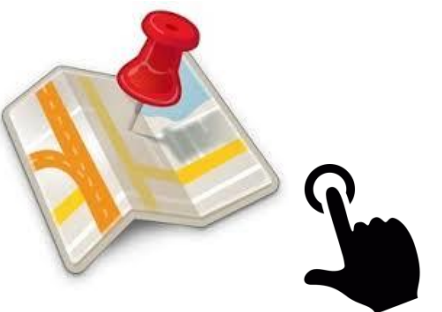

**TIENES CLICAR EN EL ICONO CON EL BOTÓN DERECHO Y SELECCIONAR "ABRIR EL HIPERVÍNCULO"** 

Montserrat Santamaría Vázquez. msvazquez@ubu.es

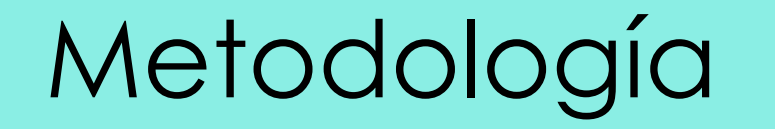

En el apartado de *Muestra,* debes poner también qué tipo de muestreo has empleado: de conveniencia, aleatorizado….

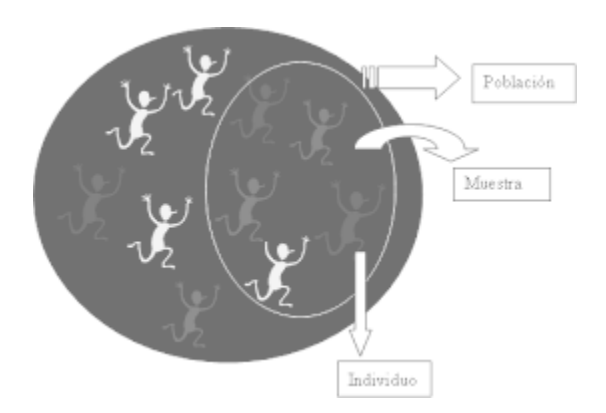

Montserrat Santamaría Vázquez. msvazquez@ubu.es

#### ✓**Herramientas**

Debes explicar qué instrumentos de valoración vas a emplear en tu trabajo.

De cada una de las escalas que vayas a utilizar es recomendable hablar de:

- Objetivo de la herramienta. Qué mide (niveles de tensión arterial, nivel de satisfacción, equilibrio….)
- Tipo de herramienta: cuestionario, entrevista, auto-informe, etc.
- Sistema de puntuación e información de la puntuación mínima que se puede obtener y de la puntuación máxima, y el sentido de la puntuación (a más puntuación más riesgo o menos riesgo).

- Datos sobre su traducción al castellano y su proceso de validación en nuestro país.
- Propiedades psicométricas, tanto de la versión original, como de la versión en castellano.

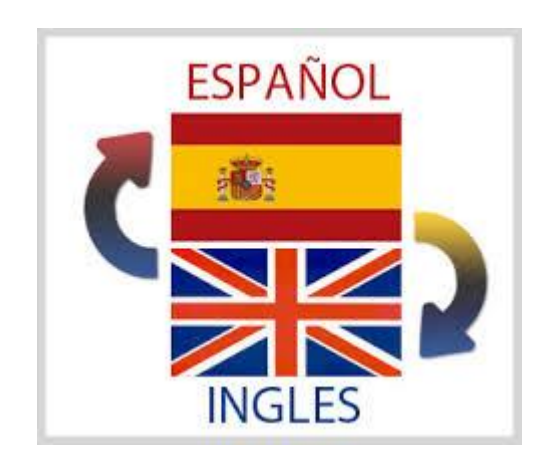

✓**Proceso**

Se trata de que expliques cómo ha sido todo el desarrollo de la investigación, desde el contacto de la muestra, hasta la recogida y análisis de los datos.

Desarrollo dónde has conseguido la muestra, quién ha hecho las evaluaciones, cuantas sesiones han sido (en el caso de hayas hecho algo experimental), etc.

✓**Consideraciones éticas\***

Es importante dedicar un apartado a las consideraciones éticas. Comenta al menos:

- Si el estudio ha pasado o no un comité de ética.
- Haz referencia a la protección de datos.
- Explica el proceso seguido para la información y obtención del consentimiento de los participantes.

\* Algunas veces este apartado va aparte, al final del trabajo. Revisar normas de la revista.

#### ✓**Análisis estadísticos**

#### Finalmente es recomendable que hagas referencia a qué análisis estadísticos has realizado y con qué programa.

#### 3.6. Análisis de los datos

Los datos obtenidos en el estudio han sido almacenados y analizados mediante el software estadístico IBM SPSS Stadistic v.22.0.

Se han realizado análisis estadísticos de tendencia central y de dispersión para la descripción de la muestra.

Para contrastar las hipótesis planteadas se ha comenzado analizando la fiabilidad como consistencia interna de las distintas escalas empleadas mediante el cálculo del alpha de Cronbach.

Teniendo en cuenta el tamaño muestral, se ha realizado la prueba de normalidad de Kolmogorof- Smirnov, y dado que no se ajusta a la distribución normal, se han realizado pruebas no paramétricas para muestras relacionadas (prueba signo-rango de Wilcoxon).

El nivel de significación para todas las variables se fija en  $p$ < .05.

### Esquema de la sesión

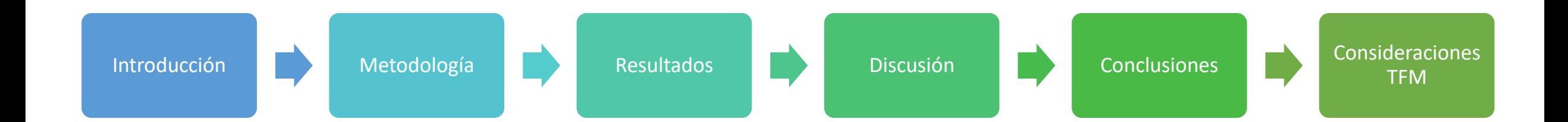

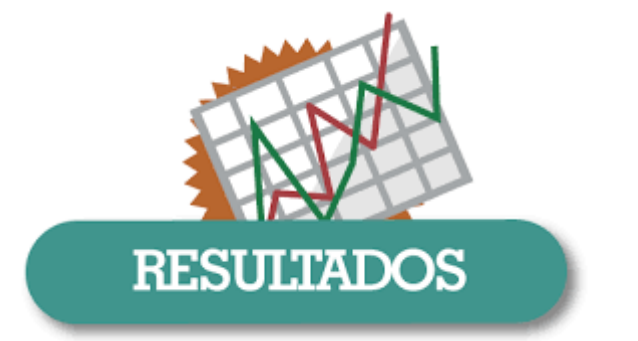

Esta parte del trabajo es relativamente fácil de redactar y de plasmar en el documento.

Después de hacer tus análisis estadísticos, sólo tienes que transcribir los datos obtenidos y mostrarlos usando tablas o figuras. Pero no obstante, hay que tener en cuenta algunas cosas.

\* Para los trabajos basados en revisiones bibliográficas, se dedican unas diapositivas específicas más adelante

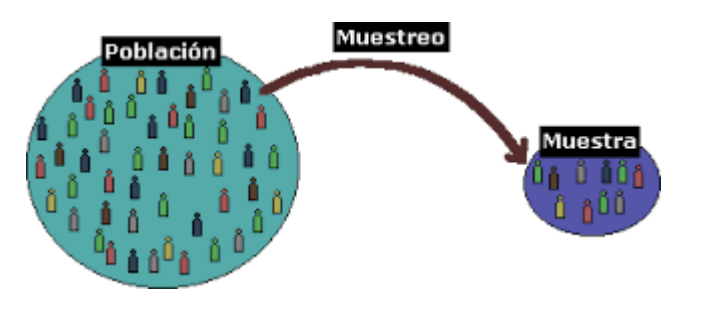

Comienza siempre hablando de las **características de tu muestra**.

Define el número de sujetos que han participado y aporta datos básicos como porcentaje de hombres y mujeres, media y desviación estándar de la edad, y alguna cosa más que hayas estimado interesante para clasificar la muestra (lugar dónde vive, nivel socioeconómico, nivel de estudios, ocupación, etc.).

Después de estos datos básicos, es el momento de aportar aquella información más específica que has recogido, por ejemplo de quienes toman ciertos medicamentos, causas del ictus, alguna clasificación funcional,… aquellas cosas más directamente relacionadas con el tema de tu trabajo.

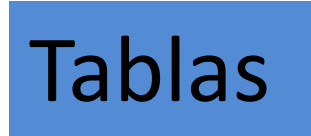

- Las tablas, no tienen que duplicar lo que ya tienes en el texto. Se escriben precisamente para descargar el documento y para que sean más visuales los datos. No dupliques información.
- NO pegues directamente las tablas del programa estadístico. Hay que elaborarlas.
- TODAS las tablas tienen que tener un título, que **se coloca justo encima de la tabla\***. Las tablas se van numerando correlativamente: tabla 1, tabla 2, etc.
- Y todas las tablas tienen que tener su referencia dentro del texto.

A continuación, algunos ejemplos reales:

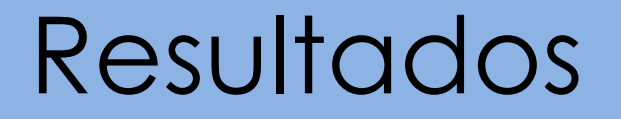

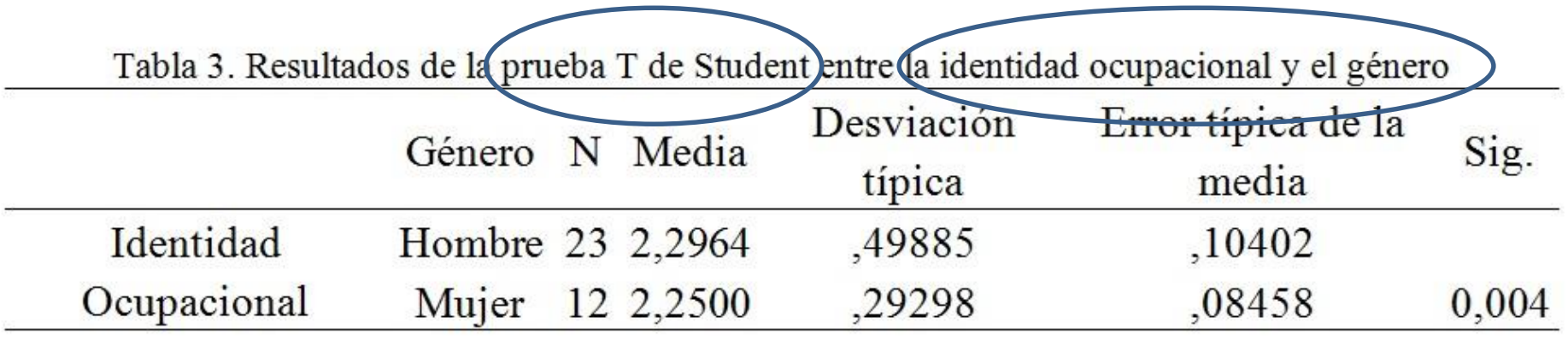

#### **El título de las tablas**, suele incluir la prueba estadística aplicada y las variables.

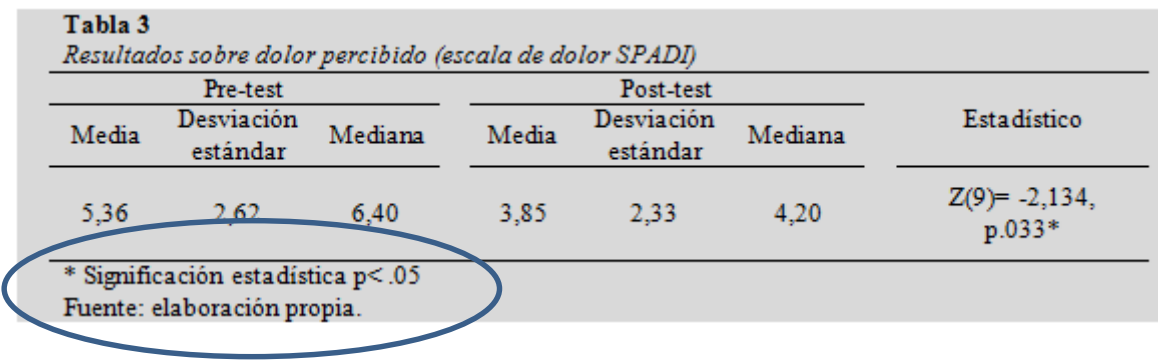

Es recomendable dejar claro que **nivel de significación estadística has utilizado**, así como que la tabla es de elaboración propia.

Si utilizas tablas en la introducción, que no son de **elaboración propia**, igualmente debes especificarlo.

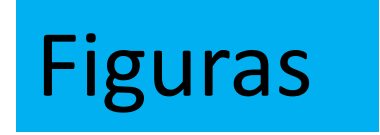

- Las figuras tampoco tienen que duplicar información, su usan para descargar el texto y exponer los resultados de forma más visible.
- También TODAS las figuras tienen que tener un título, pero en este caso, se coloca **debajo** de la figura e igualmente se van numerando correlativamente: figura 1, figura 2, etc.

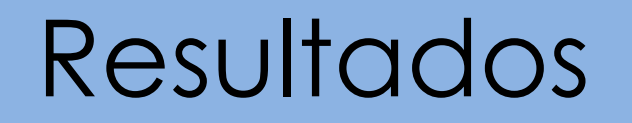

- Y lo mismo que las tablas, todas las figuras aparecen referenciadas dentro del texto.
- Bajo el titulo de figura, se incluyen tanto los gráficos como las imágenes o fotografías que se incluyan en el trabajo.

A continuación, algunos ejemplos reales:

#### **Un ejemplo de como referenciar la figura dentro del texto.**

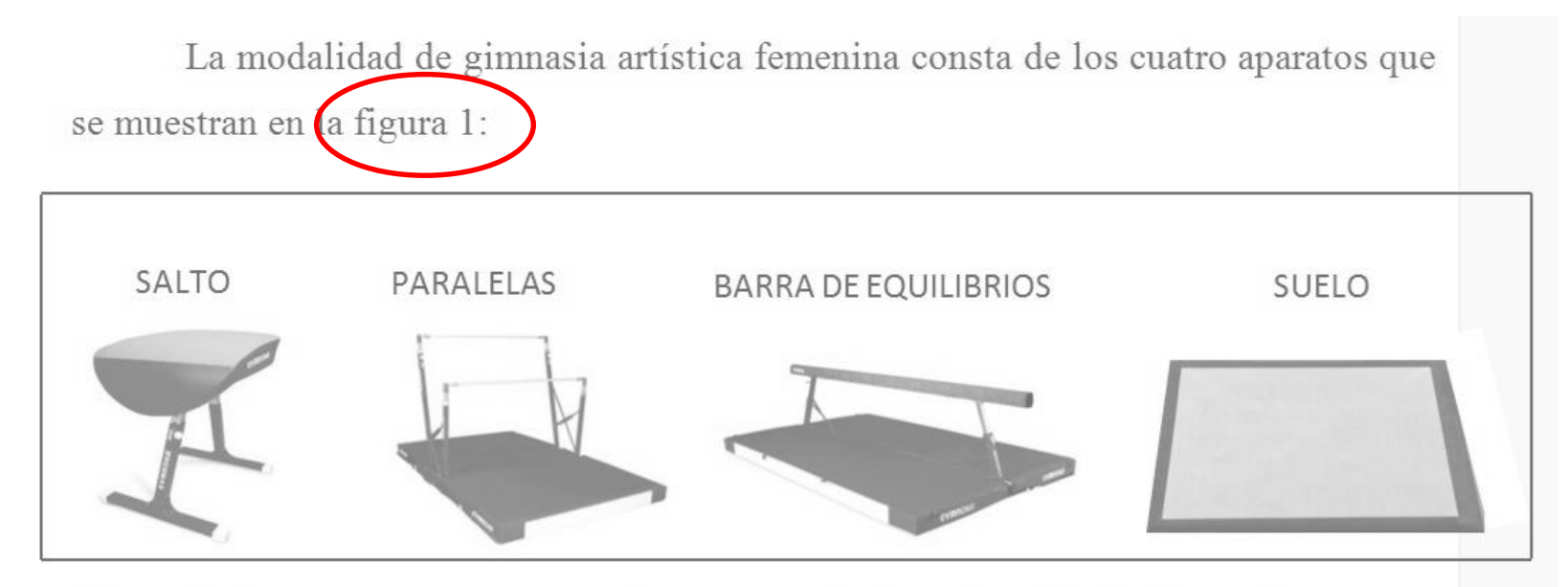

Figura 1. Aparatos que componen el programa de gimnasia artística Femenina.

Montserrat Santamaría Vázquez. msvazquez@ubu.es

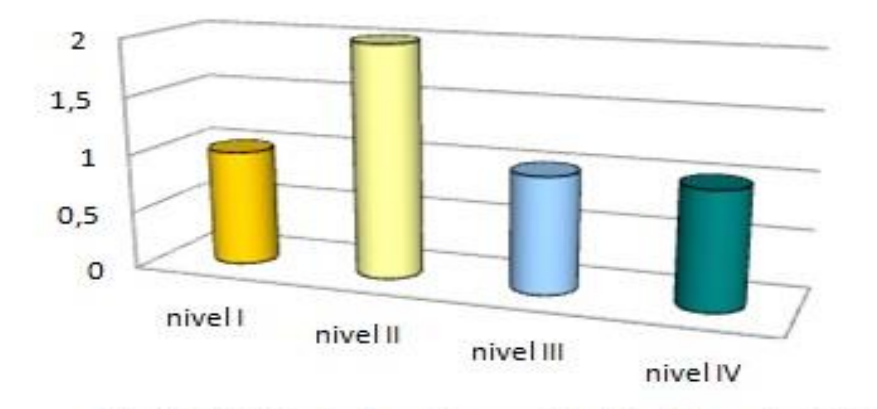

Fig 3. División de los sujetos en función de su nivel MACS

Es mejor poner Figura 3, que usar abreviaturas.

El título debe reflejar el contenido del gráfico o de la imagen

En el apartado de *Resultados* de una revisión, igualmente debes empezar hablando de tu muestra, en este caso serán los artículos encontrados.

Explica cuántos artículos has encontrado en cada una de las bases por cada ecuación de búsqueda que hayas empleado, y luego vete explicando cuantos has ido eliminando por las diferentes causas (duplicaciones en otras bases, por filtro de idioma, por filtro de años, por tipo de estudios incluidos, etc).

Todo esto es interesante plasmarlo en un diagrama de flujo (que se trata dentro del texto como una figura).

Como en este tipo de trabajo no hay análisis estadísticos, en esta parte de tu trabajo tienes dos maneras de enfocar tus resultados:

1. Ir explicando artículo por artículo, haciendo una breve descripción de aquellos que han cumplido los criterios de inclusión:

El artículo de Fulanito y Menganito (15), tiene como objetivo…y lo realiza sobre una muestra de x personas con… de manera que obtiene unos resultados….

2. Agrupar los artículos en base a los objetivos de investigación que te has marcado:

En relación a qué instrumentos de evaluación se utilizan para valorar la eficacia de la punción seca (este sería el objetivo del estudio), se detectan xx herramientas, de manera xx artículos utilizan la yyy, xx la zzz y xx la qqq (esto sería la manera de ir agrupando los artículos que has encontrado).

Escojas el modo que escojas, es interesante agrupar los resultados en tablas.

#### $+1$

Tabla 2. Características de los estudios analizados.

| Articulo         | Muestra                                                                                                    | Criterios de inclusión-<br>exclusión                                                                                                    | Objetivo del<br>estudio                                                                                                    | Herramientas<br>utilizadas.                                      | Intervención                                                                                                    | Resultados control<br>postural                                                                   |
|------------------|----------------------------------------------------------------------------------------------------|----------------------------------------------------------------------------------------------------|----------------------------------------------------------------------------------------------------|------------------------------------------------------------------|----------------------------------------------------------------------------------------------------|--------------------------------------------------------------------------------------------------|
| Bower et al. (6) | Fase 1: 40 adultos de<br>dentro y fuera del<br>servicio. Divididos en<br>4 grupos con $n = 10$ .<br>De ellos se invitó a<br>20 a continuar en la<br>fase 2.<br>Fase 2: Aceptaron 16<br>y se dividen en 2<br>grupos con n=8 | Inclusión: Ictus isquémico<br>o hemorrágico; mantenerse<br>sentado sin respaldo al<br>10"; Motor<br>menos<br>Assaesment Scale- Sitting<br>Balance $\geq$ 2.<br>Exclusión: disfasia severa:<br>afectación<br>cognitiva<br>significativa;<br>condiciones<br>médicas que lo impidan;<br>afectación visual. | Desarrollar<br>actividades para una<br>cámara de detección<br>de profundidad de<br>bajo<br>coste.<br>adecuadas para<br><b>l</b> a<br>rehabilitación<br>de<br>han<br>personas que<br>sufrido un ACV.<br>Determinar utilidad<br>y usabilidad<br>en<br>clínica.<br>Explorar<br>los<br>cambios<br>$\log$<br>en<br>clinicos<br>resultados<br>en comparación con<br>protocolo<br>un<br>convencional. | Functional Reach<br>Test (FRT)<br>Motor Assesment<br>Scale (MAS) | En la fase 1 cada uno de<br>los grupos utiliza un juego<br>sedestación o<br>en<br>bipedestación y se obtuvo<br>información<br>sobre<br>adherencia, seguridad,<br>aceptación y opinión.<br>En la fase 2 el grupo<br>utilizó<br>experimental<br>durante 4 semanas alguno<br>de los juegos y el grupo<br>control que continuó con<br>su terapia habitual. | No hubo cambios<br>significativos en los<br>resultados de<br>las<br>de<br>pruebas<br>equilibrio. |

Estas columnas describen brevemente los artículos que han cumplido tus criterios.

Estas columnas las dedicas a tus objetivos secundarios.

Montserrat Santamaría Vázquez. msvazquez@ubu.es

Si has decidido hacer una revisión sistemática, es bueno que leas alguna.

Os dejo un enlace que te enseña el diagrama de flujo y las tablas  $\odot$ 

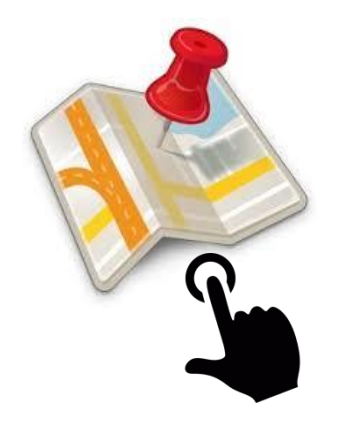

**TIENES CLICAR EN EL ICONO CON EL BOTÓN DERECHO Y SELECCIONAR "ABRIR EL HIPERVÍNCULO"** 

### Esquema de la sesión

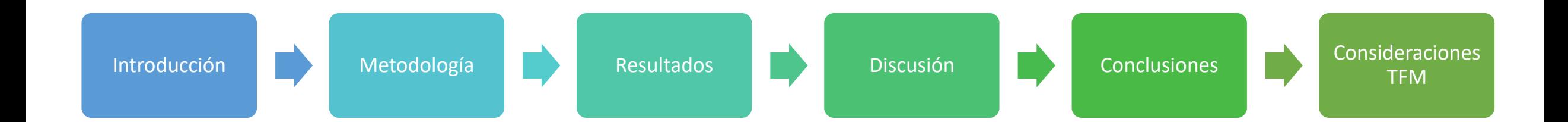

#### Esta parte es quizás una de las más difíciles de realizar de tu TFG o TFM.

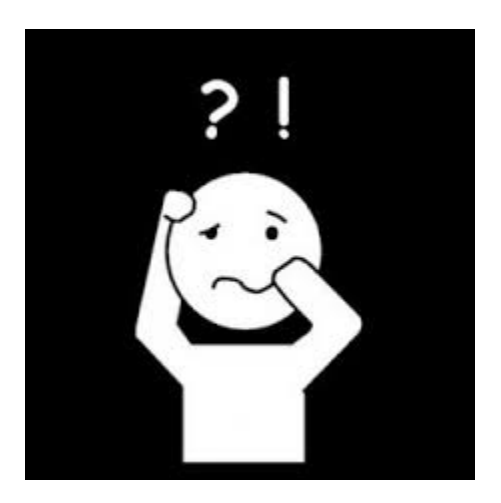

La discusión **NO** es:

• Una enumeración de los resultados. Eso ya lo has hecho en el apartado anterior.

Por el contrario, se trata de hacer una reflexión crítica de tus resultados, no en el sentido "malo" de criticar, sino en el sentido de **resaltar lo positivo y mostrar lo negativo**.

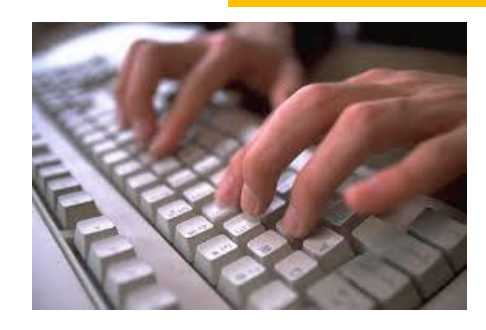

El objetivo del presente trabajo era XXX. Los resultados muestran relaciones significativas entre las variables X e Y, mostrando por tanto que efectivamente el xx (nombre del constructo que hayas analizado: diabetes, desempeño ocupacional, fuerza, tensión arterial, etc.) se relaciona con YY. Estos mismos resultados ( O resultados similares) fueron obtenidos por Citranito et al (9)en un estudio con población…..Por su parte Menganito y Zutanito (10) no encontraron relación entre ambas variables, posiblemente debido a…..

De este modo, vas objetivo por objetivo, relacionando con estudios similares a los tuyos que obtuvieron resultados semejantes.

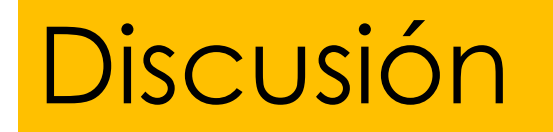

Una vez hayas repasado, uno por uno, los resultados, y los hayas discutido, en esta parte del trabajo debes incluir también otras dos cosas:

- Limitaciones del estudio.
- Futuras líneas de investigación.

#### Limitaciones del estudio

TODOS los trabajos de investigación tienes limitaciones, y los evaluadores esperan que les cuentes las tuyas. Es de "buenos modales" ;), ponerle pegas a tu propio trabajo.

Enumeramos algunas limitaciones comunes para que te inspires…pero debes pensar en las tuyas:

#### Limitaciones del estudio

- No se ha calculado tamaño muestral, por tanto los resultados deben ser tomados con precaución, puesto que la muestra no es representativa de la población.
- Las herramientas usadas para valorar no están validadas al castellano.
- Si has hecho algo experimental: No hay grupo control, no hay medición de seguimiento, las sesiones han sido insuficientes, etc.

#### Futuras líneas de investigación

Antes de terminar este apartado, propón, en base a tus resultados, alguna línea futura que creas que merece la pena ser investigada más a fondo, o simplemente, ser investigada (porque has encontrado un vacío).

### Esquema de la sesión

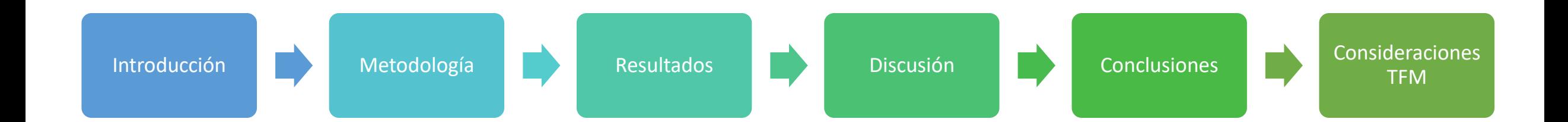

#### **Conclusiones**

El apartado conclusiones es uno de esos apartados que muchas veces se lee antes de terminar todo el trabajo. No todos los evaluadores, leen el trabajo desde el principio al final en orden, sino que a menudo, se leen las conclusiones antes de terminar la lectura completa del trabajo, como quién lee el final de un libro antes de terminarlo.

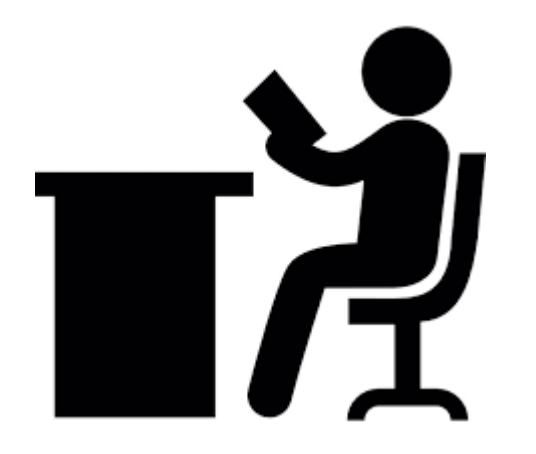

Montserrat Santamaría Vázquez. msvazquez@ubu.es

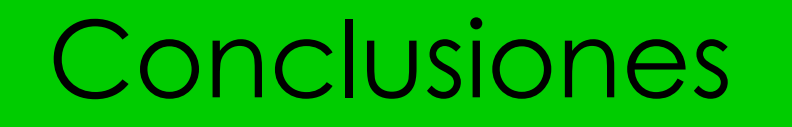

Se trata de **exponer los principales resultados obtenidos en el estudio, tratando de darles una aplicación práctica**.

No tiene sentido volver a copiar lo que ya aparece en el apartado resultados, sino que por el contrario, debes relacionarlos con las implicaciones en la práctica clínica y las líneas futuras de investigación.

A continuación algún ejemplo:

#### Conclusiones

Esto hace referenci a al objetivo principal del estudio

#### **6. CONCLUSIÓN**

La realización de la cinesiterapia activa, mediante la utilización de un programa de ocio y tiempo, basado en videojuegos, muestra su utilidad en la rehabilitación de las capacidades desarrolladas y las habilidades y destrezas motoras que se encuentran afectadas en el linfedema secundario a cáncer de mama.

Los dispositivos de realidad virtual ofrecen la oportunidad de trabajar la movilidad activa, mejorando aspectos como la fuerza o la amplitud articular, tanto en flexión como en abducción, además de lograr una disminución significativa del dolor.

Aplicación práctica

Estas mejoras en los elementos más bajos de la jerarquía del funcionamiento ocupacional, repercuten a su vez sobre el desempeño ocupacional en diversas áreas, mejorando la participación y competencia en las tareas y actividades que forman parte de los roles vitales.

Referencia a los objetivos secundarios

#### Conclusiones

#### **6. CONCLUSIONES**

En este estudio se ha demostrado que en la ES existen diferencias estadísticamente significativas entre las implicaciones que supone el tono muscular de la muñeca en la funcionalidad, y el tono del codo, en la misma. El tono de la muñeca se relaciona con el tono del codo, con el dominio de movilidad del PEDI, en términos de habilidad funcional y asistencia, con la función motora gruesa y con la habilidad manual. Sin embargo, la espasticidad en el codo únicamente se relaciona con la asistencia en la movilidad del PEDI.

Los análisis muestran que la función motora gruesa es un predictor de la puntuación en el dominio de movilidad del PEDI, en el dominio de cuidado personal del PEDI relativo a los PA y de la habilidad manual; y que la habilidad manual se correlaciona con el dominio de cuidado personal del PEDI (Habilidad funcional, asistencia y PA) y con el dominio de movilidad en términos de habilidad funcional y asistencia.

Estos hallazgos sugieren que la distribución de la espasticidad en la extremidad superior, la función motora gruesa y la habilidad manual deben ser consideradas al evaluar el desempeño de los niños con PC en las actividades cotidianas.

msvaapeed eeuwo

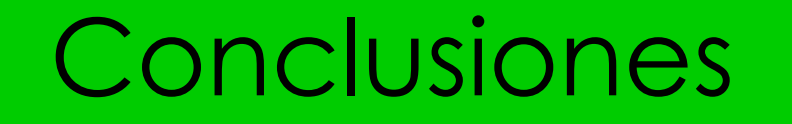

Elige el tono que le quieres dar a tus conclusiones: el vaso medio lleno o medio vacío.

No todos los resultados serán positivos, y en las *Conclusiones*, es el momento de decidir qué quieres enfatizar y dar fuerza.

### Esquema de la sesión

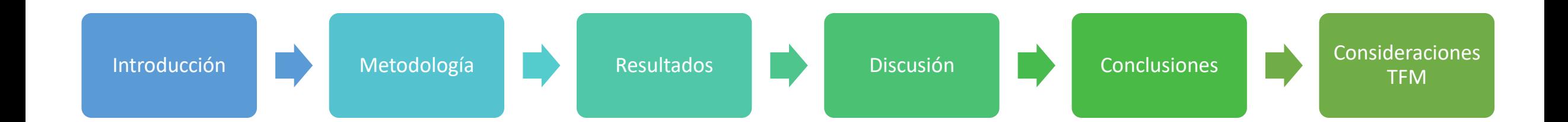

# Referencias bibliográficas

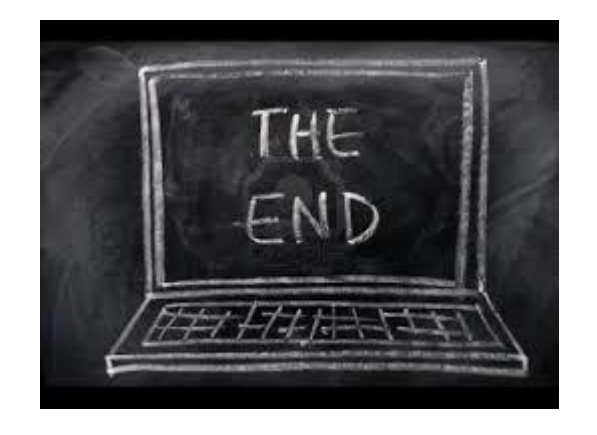

Esta parte es la última parte "oficial" del trabajo; después de las referencias bibliográficas, pueden ir los anexos, si consideras que hay algo interesante que añadir para que sea evaluado.

Sin embargo, esta parte es frecuentemente revisada por los evaluadores de las revistas, y en numerosas ocasiones, es blanco de los comentarios sobre tu trabajo. Es importante no descuidarla, y ser meticuloso.

## Referencias bibliográficas

Lo primero que hay que chequear es que **no estamos mezclando estilos**, es decir, que todas nuestras referencias se hacen únicamente en el estilo Vancouver y que no se alternan estilos.

> Actualmente, el concepto ha sido modificado en el DSM-5 (2013). En esta actualización, el autismo es clasificado como un trastorno del neurodesarrollo en lugar de un TGD, desapareciendo así los subtipos de dicha categoría, ya que según la nueva actualización del DSM-V, existe una sintomatología común en todos los individuos. Según dicho manual, los criterios para diagnosticar el autismo son(4) " A. Déficits persistentes en comunicación social e interacción social a lo largo de múltiples contextos, según se manifiestan en los siguientes síntomas, actuales o pasados.

En este ejemplo de texto de TFG, se ve cómo dentro del mismo párrafo se han utilizado los dos estilos de referencia para referenciar el mismo documento.

Montserrat Santamaría Vázquez

# Referencias bibliográficas

Y finalmente, toca **repasar que todas las referencias tienen los puntos, puntos y coma, paréntesis, etc. en su sitio**. Aunque es muy pesado de hacer y muy fácil de pasar algo por alto, es aún más fácil para tu evaluador detectar estos pequeños errores en tu bibliografía. Ten en cuenta que cada tipo de documento se cita diferente.

Aunque hayas usado un gestor, SIEMPRE hay alguna referencia que está mal grabada en el programa, y que te cambia el orden en los nombres de los autores o el número de la revista por el volumen. Tienes que dedicar tiempo a revisar que todo es correcto y que todo está en sitio.

#### Estilo redacción

**Redacta siempre de forma impersonal**, evitando las primeras personas del plural o del singular:

▪ "Se ha visto", mejor que "hemos visto".

Usa **conectores** para enlazar los párrafos:

• Por un lado, por otra parte, sin embargo, a propósito de, además, continuando con, etc.

• Clicando sobre el icono, se abre un PDF con más de 250 conectore[s](http://www.psicologiauv.com/palfa/Arch/Conectores_textuales.pdf)  TIENES CLICAR EN EL ICONO CON EL BOTÓN<br>DERECHO Y SELECCIONAR "ABRIR EL

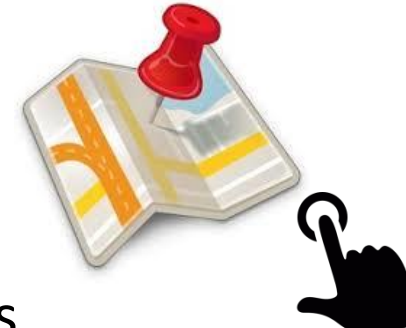

**DERECHO Y SELECCIONAR "ABRIR EL HIPERVÍNCULO"** 

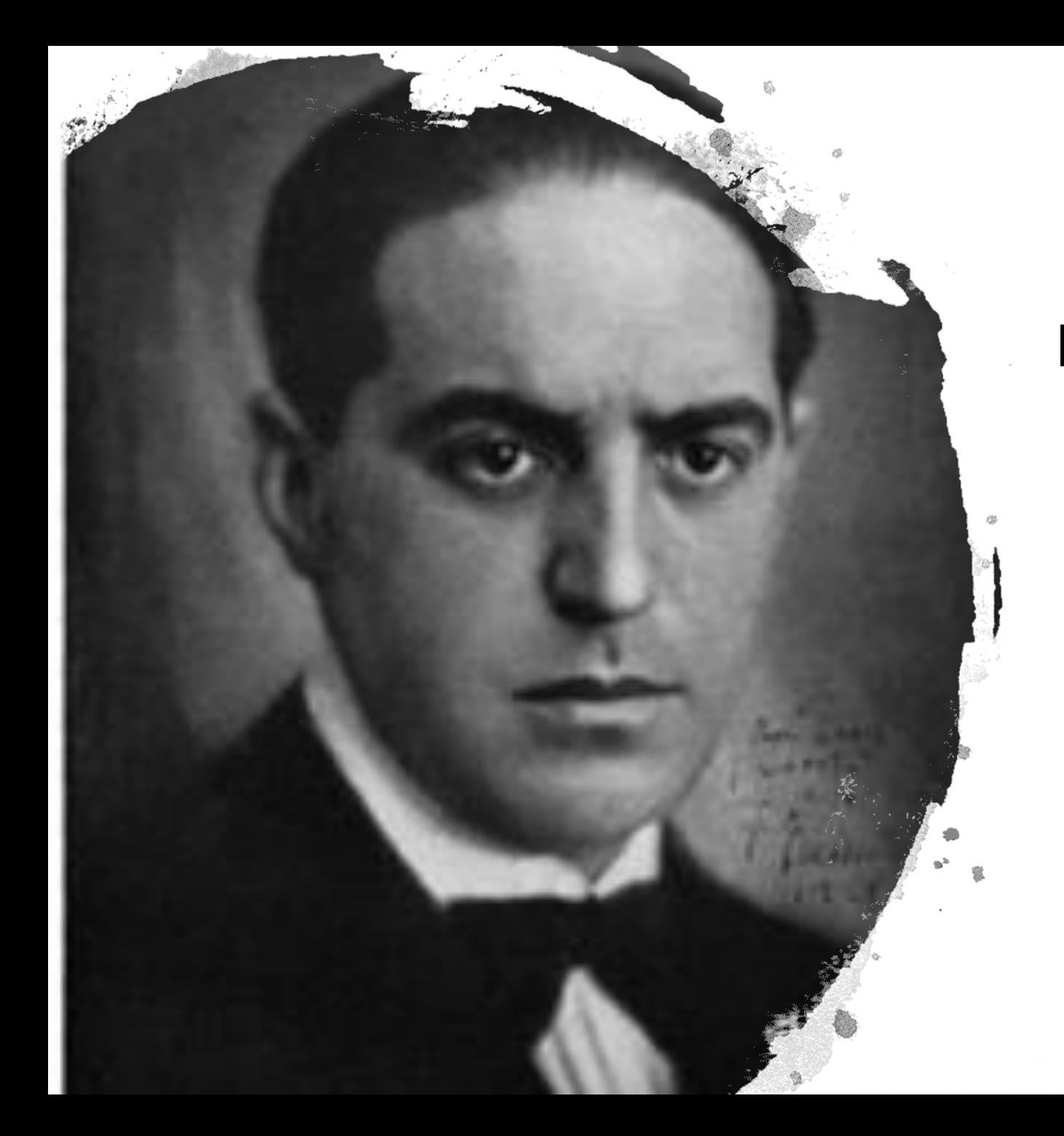

#### En el lenguaje científico la claridad es la única estética permitida.

*Dr. D. Gregorio Marañón*

Montserrat Santamaría Vázquez. msvazquez@ubu.es